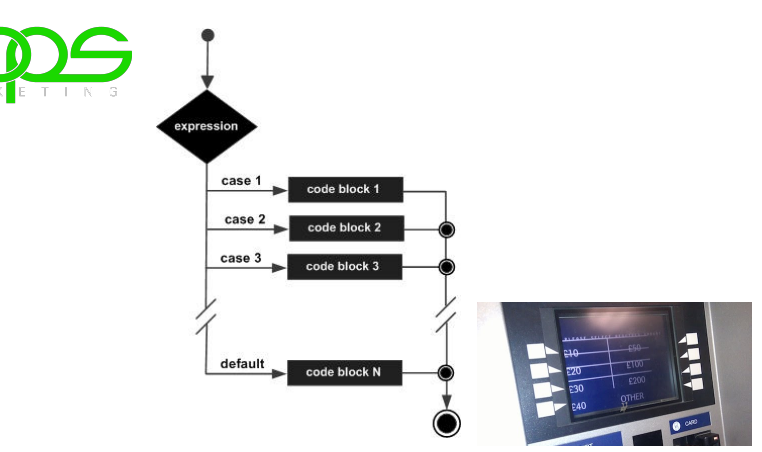

### Menu Driven Apps

Loops, the switch statement, and menus

Produced by: Dr. Siobhán Drohan Mr. Colm Dunphy Mr. Diarmuid O'Connor Dr. Frank Walsh

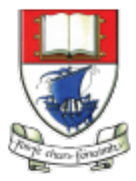

Waterford Institute of Technology INSTITIÚID TEICNEOLAÍOCHTA PHORT LÁIRGE

Department of Computing and Mathematics http://www.wit.ie/

# **Topics** list

#### 1. **Loops**

- $-$  while, for, for each
- Loop Control Variables (**LCV**)
- $-$  Arrays and **counter controlled** loops
- $-$  Arrays and **sentinel** based loops
- Arrays and **flag**-based loops
- **2. switch** statement

#### **3.** Menus

- A simple menu using switch.
- adding a menu to Shop  $v3.0$ .

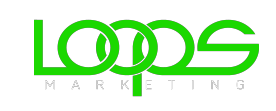

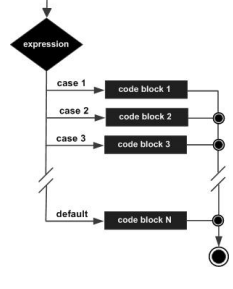

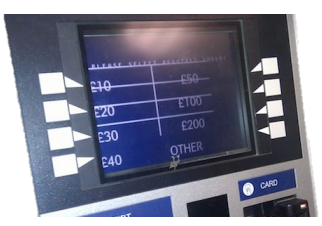

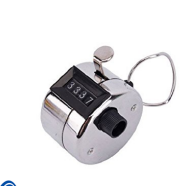

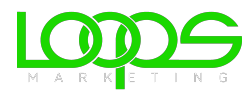

## Recap - Loop Control Variable

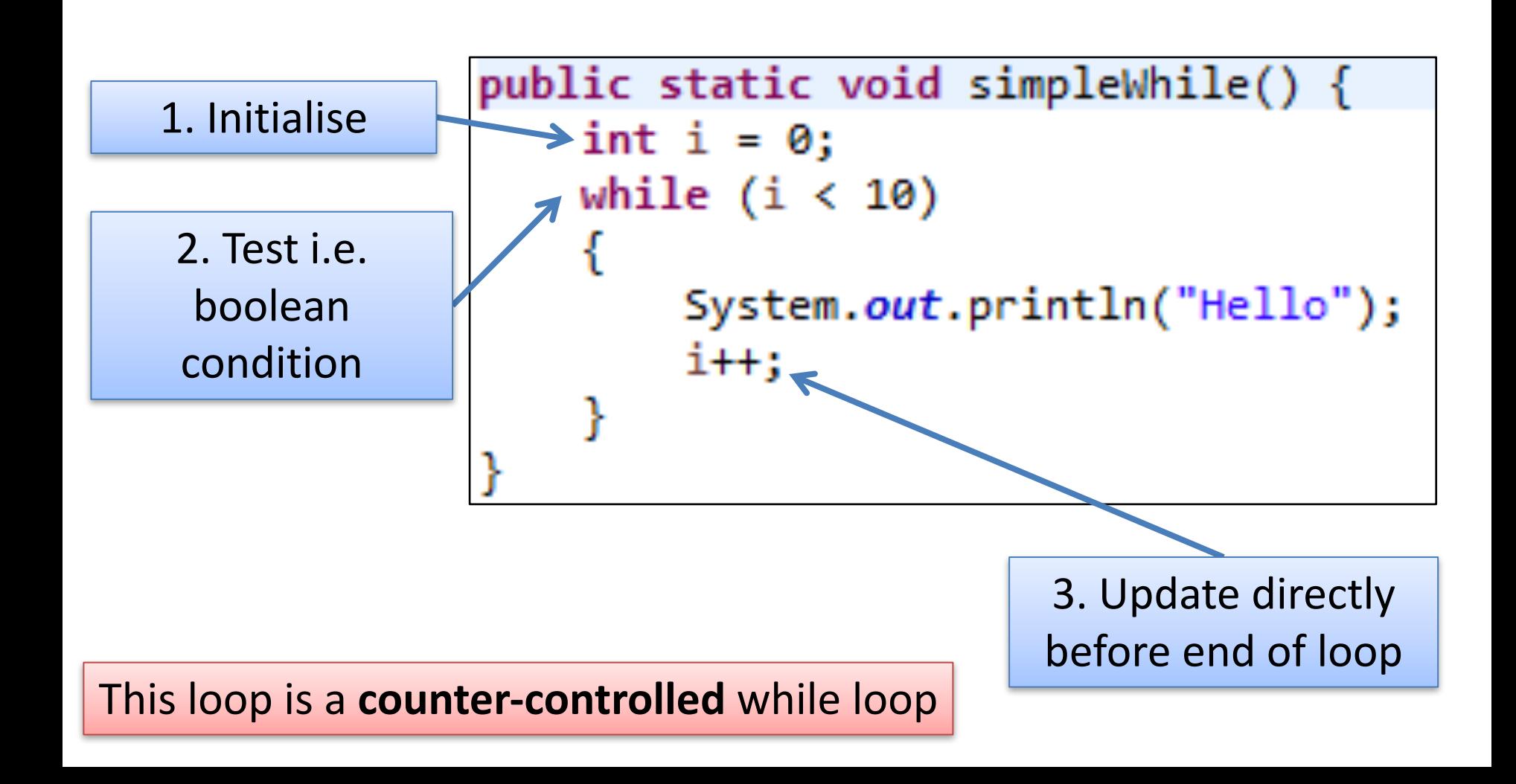

# **Topics** list

#### 1. Loops

- $-$  while, for, for each
- Loop Control Variables (**LCV**)
- $-$  Arrays and **counter controlled** loops
- $-$  Arrays and **sentinel** based loops
- Arrays and **flag**-based loops
- **2. switch** statement

#### **3. Menus**

- A simple menu using switch.
- adding a menu to Shop  $v3.0$ .

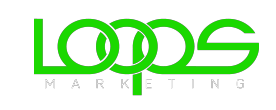

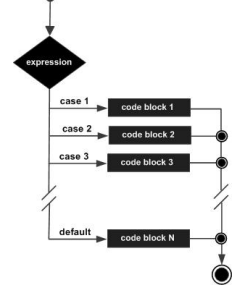

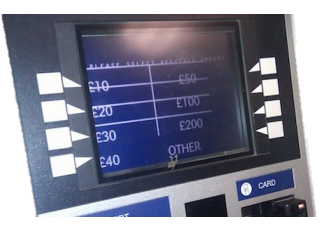

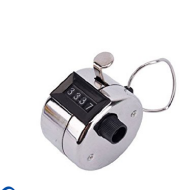

### Recap - Counter-Controlled **for** Loop

```
public static void loopWithArrayExample() {
   int[ ] numbers = new int[10]; //array is a local variable
   int sum = 0;
   for (int i = 0; i < 5; i++)
       System.out.print ("Please enter a number : ");
       numbers[i] = input.nextInt();sum += numbers[i];
    ł
   System.out.println("The sum of the numbers you typed in is : " + sum);
```
## Recap - Counter-Controlled Loops

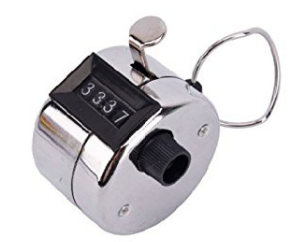

• Sometimes we know when we are coding **compile-time, how many** inputs we will have.

– The previous slide displays an example of this.

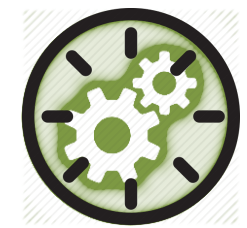

• Other times, we find out at **run-time** how many inputs we have - an example of this is on the next slide.

### Recap - Counter-Controlled **for** Loop

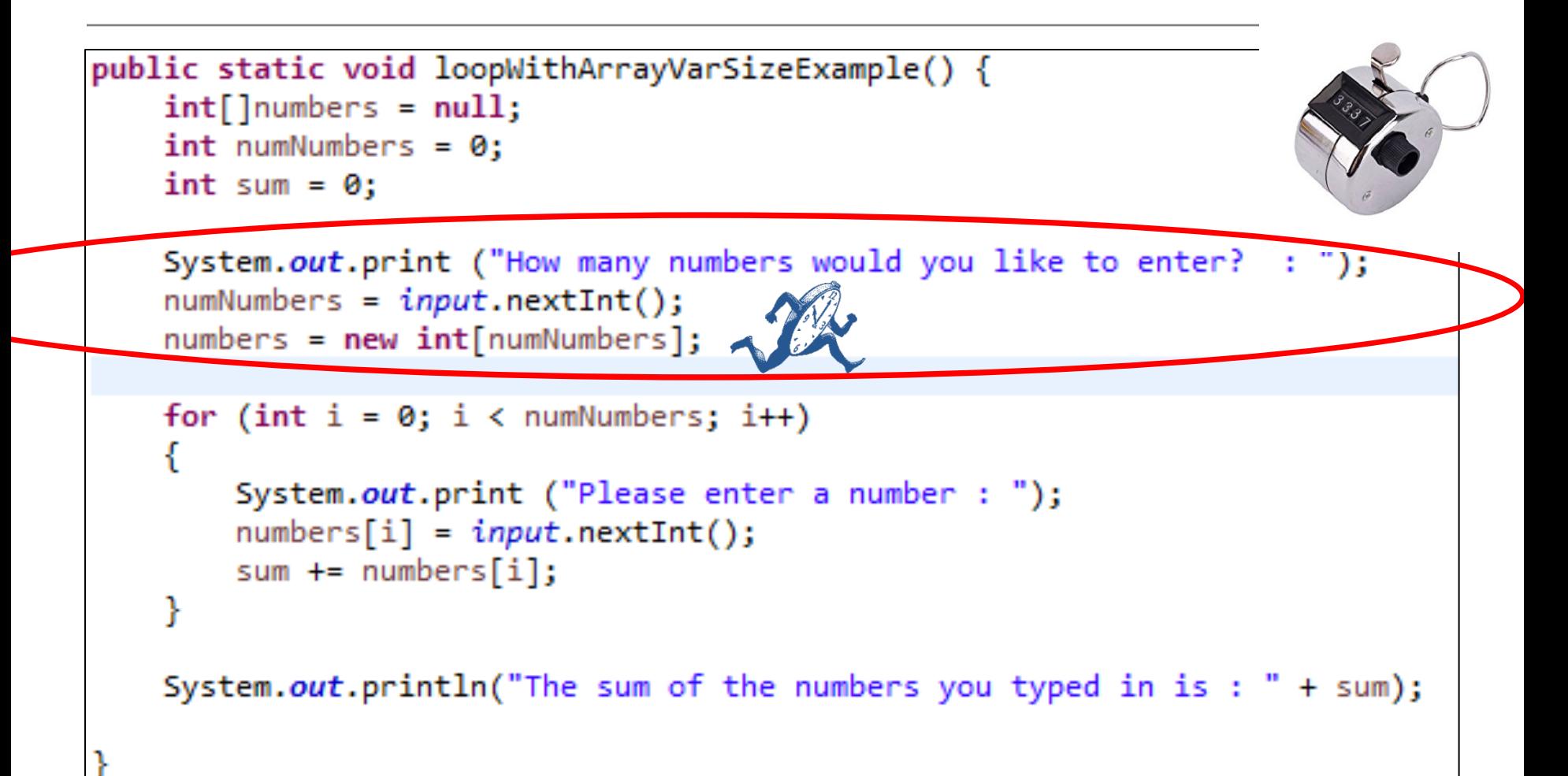

Here, we know at run-time how many inputs we have.

# **Topics** list

#### 1. Loops

- $-$  while, for, for each
- Loop Control Variables (**LCV**)
- $-$  Arrays and **counter controlled** loops
- $-$  Arrays and **sentinel** based loops
- Arrays and **flag**-based loops
- **2. switch** statement

#### **3. Menus**

- A simple menu using switch.
- adding a menu to Shop  $v3.0$ .

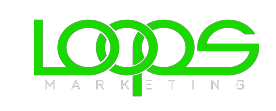

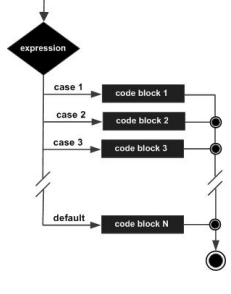

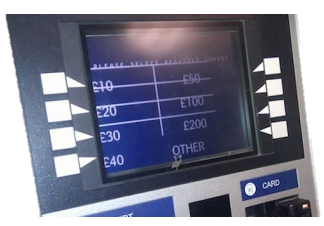

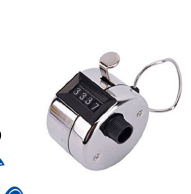

# **Sentinel-based loops**

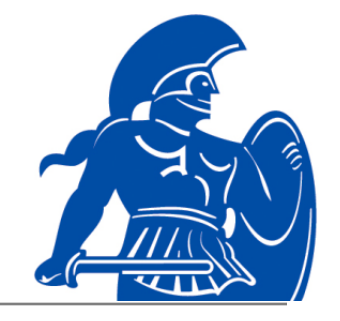

- Use this type of loop when you **DON'T know how many** inputs you will have.
- The **end of input** is signalled by a special value.

 $-$  e.g.

- if you are calculating the 'average of ages of people in the room':
	- write a program that will continually take in ages until, say, **-1** is entered.
- **-1** would be the **sentinel value**.

### Structure

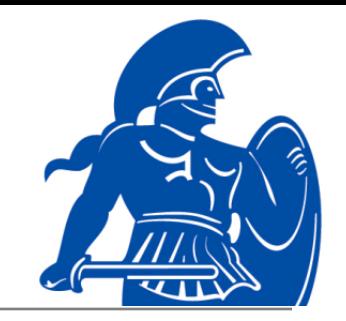

- Concept of *Loop Control Variable* is vital here.
- The loop continuation is solely based on the input, so the variable containing the information is the Loop Control Variable.
- Initialise the Loop Control Variable before entry into the loop.
- Remember to 'update the Loop Control Variable' just before the end of the loop.

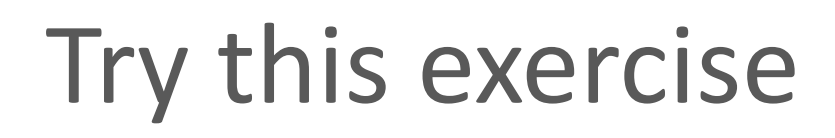

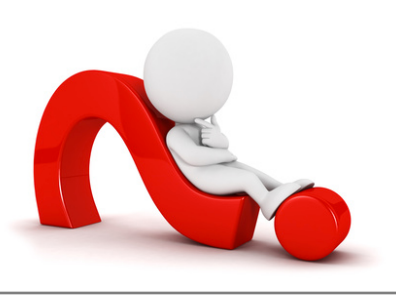

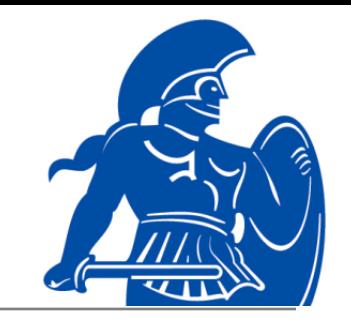

• Write a loop to read in and add up a set of integers. Keep going until the value '-1' is inputted. 

• What is your Loop Control Variable?

*Note:* for this exercise, don't store the values in an array... *we'll do that in a few slides time.* 

# Solution

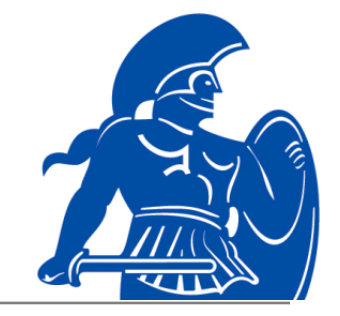

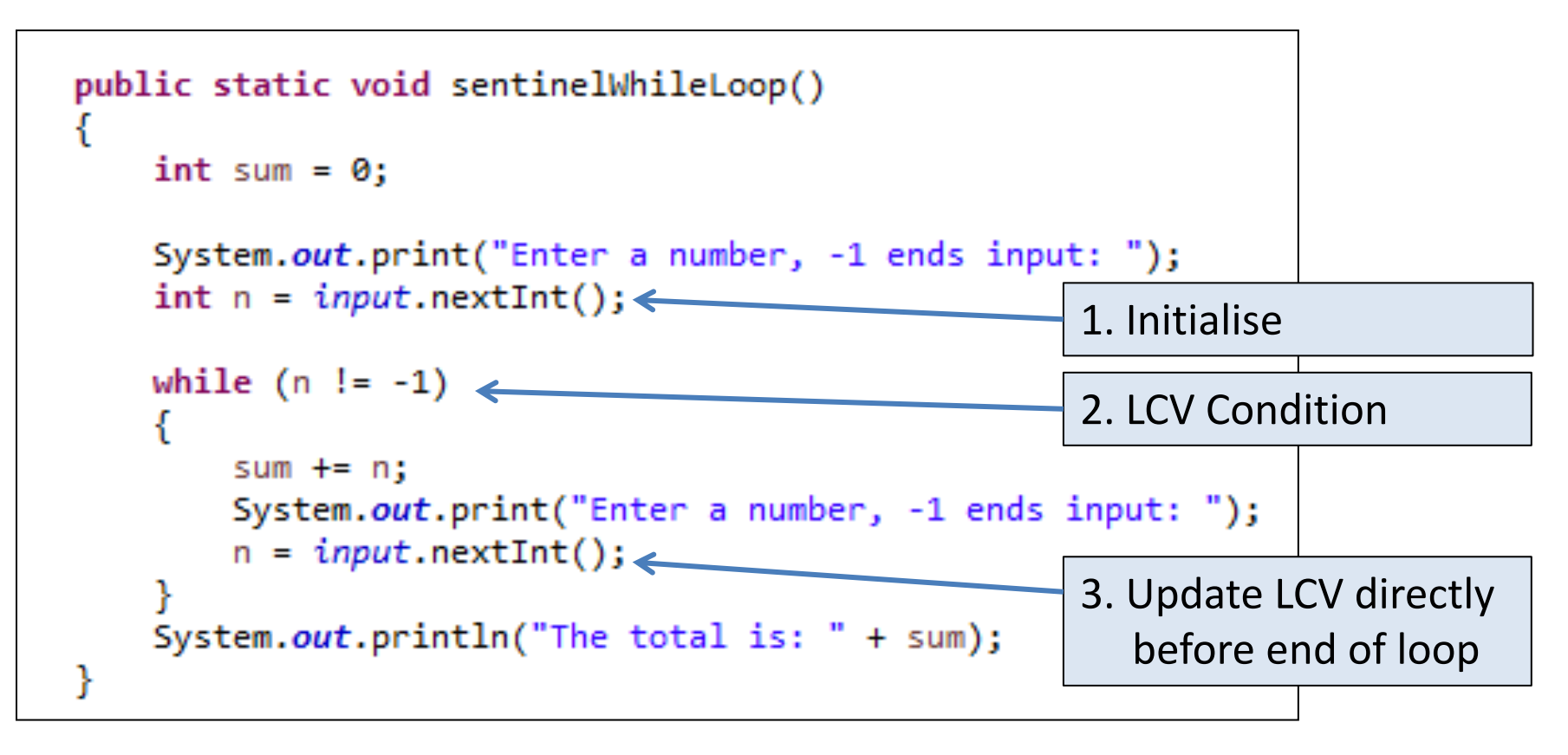

## Next step in the exercise

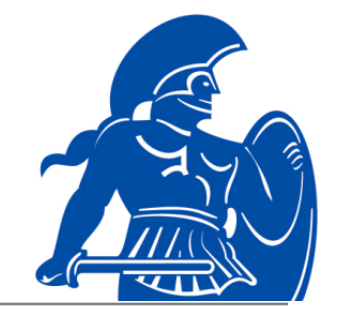

- We need to record how many inputs have happened.
- Change the previous solution so that you know at the end, **how many** numbers have been inputted.
- At the end, print the sum and number of inputs.

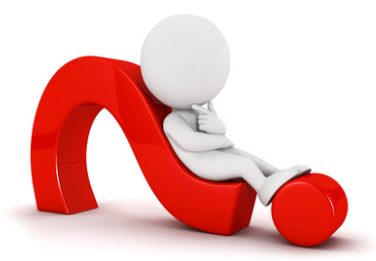

# Code with number of inputs

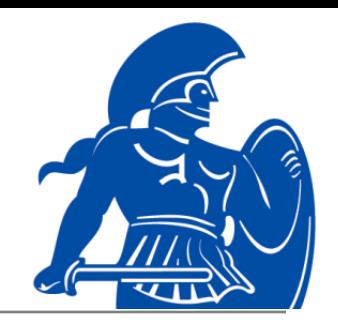

```
public static void sentinelWhileLoopWithCounter()
   int sum = 0, counter = 0;
   System.out.print("Enter a number, -1 ends input: ");
    int n = input.nextInt();
   while (n != -1)₹
        sum += n;System.out.print("Enter a number, -1 ends input: ");
        n = input.nextInt();
       counter++:
    System.out.println("The total is: " + sum);
   System.out.println("The number of items entered is: " + counter);
```
## Try this now - using arrays

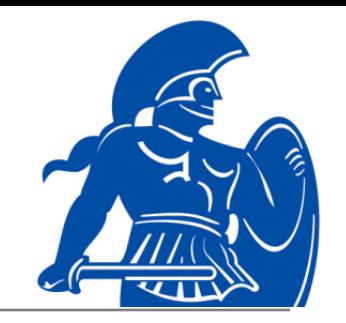

- Re-write the code on the previous slide, but **store the data in an array.** 
	- NOTE:
		- Assume the max number of inputs possible is 100 (i.e. size of array).
- We also need to know
	- how many inputs actually happened.

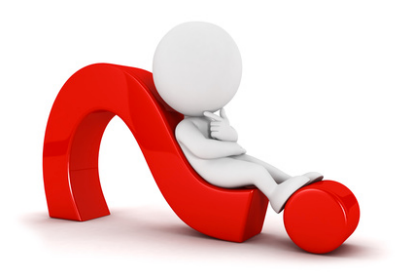

## $Solution - storing$  inputs

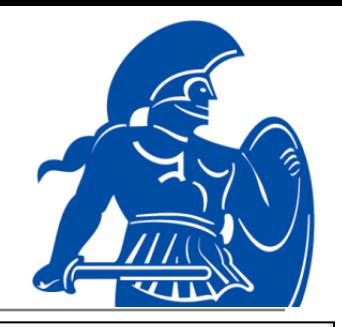

```
public static void sentinelWhileLoopWithArrays()
    int sum = 0, counter = 0, size = 100;
  Int numbers [] = new int[size];System.out.print("Enter a number, -1 ends input: ");
    int n = input.nextInt();
    while (n != -1 && counter < size) //ensures that you don't go over max size of array
    ſ
      numbers[counter] = n;sum + = n;
        System.out.print("Enter a number, -1 ends input: ");
        n = input.nextInt();
        counter++;
    System.out.println("The total is: " + sum);
    System.out.println("The number of items entered is: " + counter);
    for (int i = 0; i \lt counter; i++)
    €
       System.out.println(" Number entered: " + numbers[i]);
```
# **Topics** list

#### 1. Loops

- $-$  while, for, for each
- Loop Control Variables (**LCV**)
- $-$  Arrays and **counter controlled** loops
- $-$  Arrays and **sentinel** based loops
- Arrays and **flag**-based loops
- **2. switch** statement

#### **3.** Menus

- A simple menu using switch.
- adding a menu to Shop  $v3.0$ .

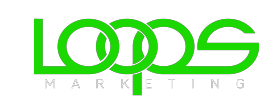

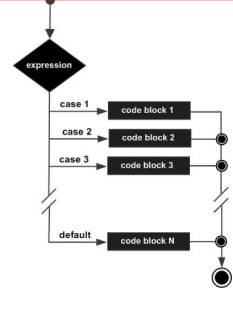

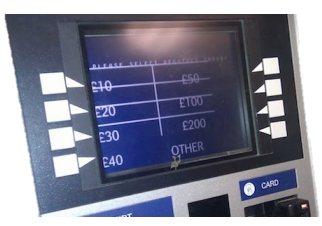

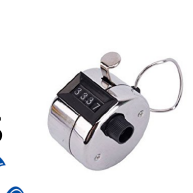

## **Flag**-Based Loops

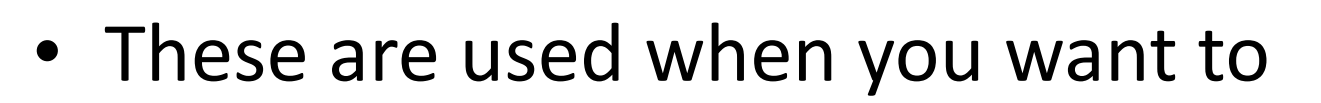

- examine a collection of data
- to *check for a property*.
- $-$  Once a property has been established, it cannot be 'unestablished'.

• 'Once the flag is raised, it cannot be taken down'

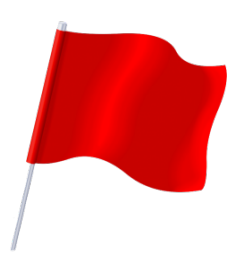

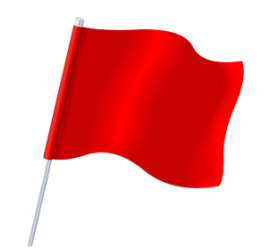

# **Flag-Based Loops - example**

- Given a populated array of numbers, cycle over the array to see if any numbers are odd.
- If you find:
	- $-$  At least one odd number,
		- print out to the user that there is at least one odd number.
	- No odd numbers,
		- inform the user of this.

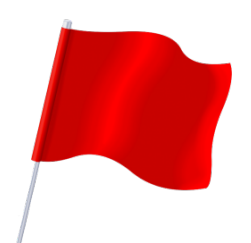

### Solution: check if 'any numbers odd'

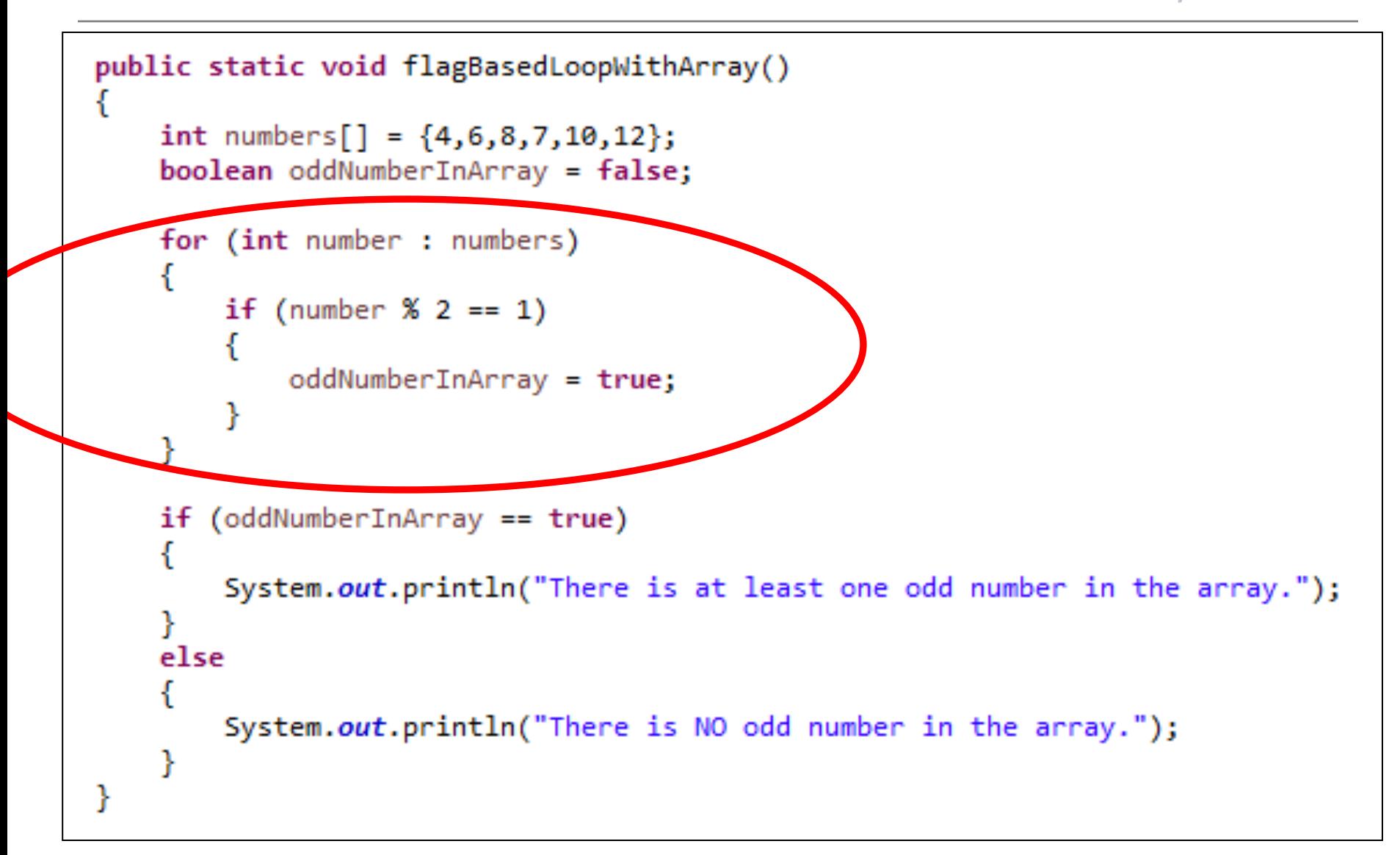

### Better code...

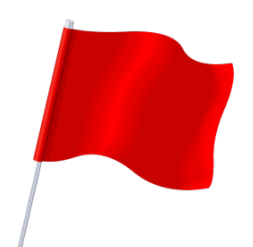

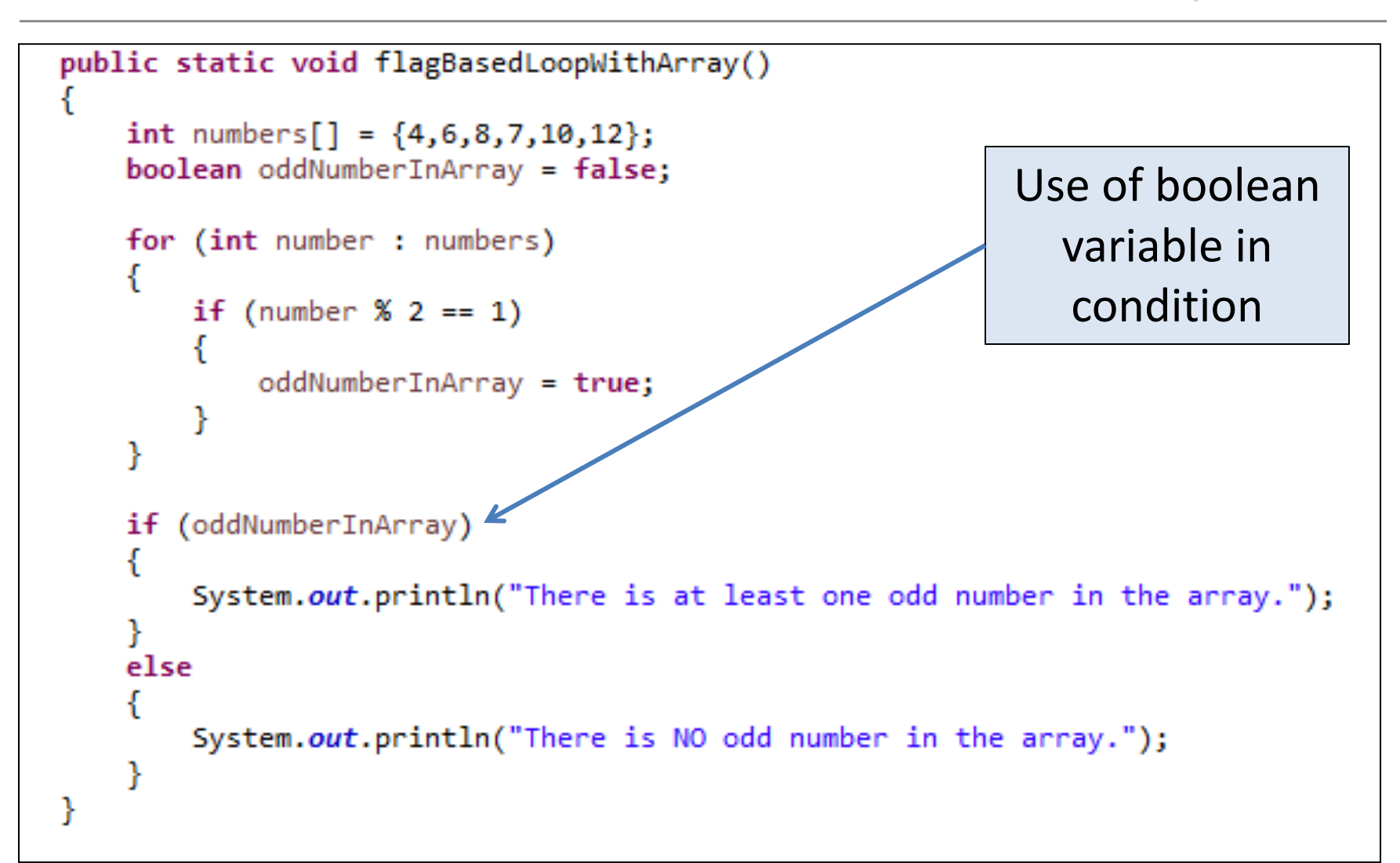

*What* about having a *flag-based loop in a method with a boolean return type?*

#### Code with boolean return type public static boolean flagBasedLoopWithArrayReturn() int numbers[] =  $\{4,6,8,7,10,12\}$ ; boolean oddNumberInArray = false; for (int number : numbers) ſ if (number  $% 2 == 1$ )  $oddNumberInArray = true;$ ł ł return oddNumberInArray;

Calling the method and handling the returned boolean

if (flagBasedLoopWithArrayReturn()) System.out.println("There is at least one odd number in the array"); else System.out.println("There is NO odd number in the array");

# **Topics** list

#### 1. Loops

- $-$  while, for, for each
- Loop Control Variables (**LCV**)
- $-$  Arrays and **counter controlled** loops
- $-$  Arrays and **sentinel** based loops
- Arrays and **flag**-based loops
- **2. switch** statement

#### **3. Menus**

- A simple menu using switch.
- adding a menu to Shop  $v3.0$ .

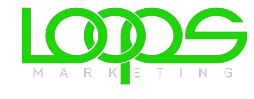

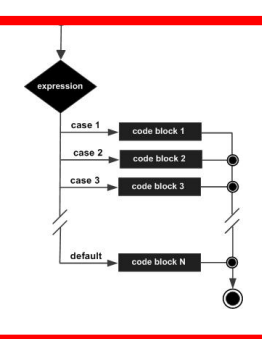

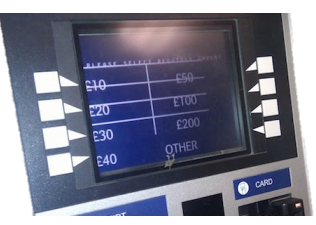

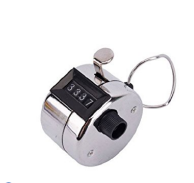

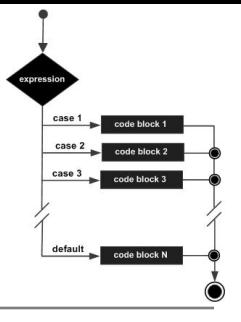

- The switch statement works in exactly the same way as a **set of if** statements, but is more compact and readable.
- The *switch statement* switches on a single **value** to one of an arbitrary number of cases.
- Two possible patterns of use are...

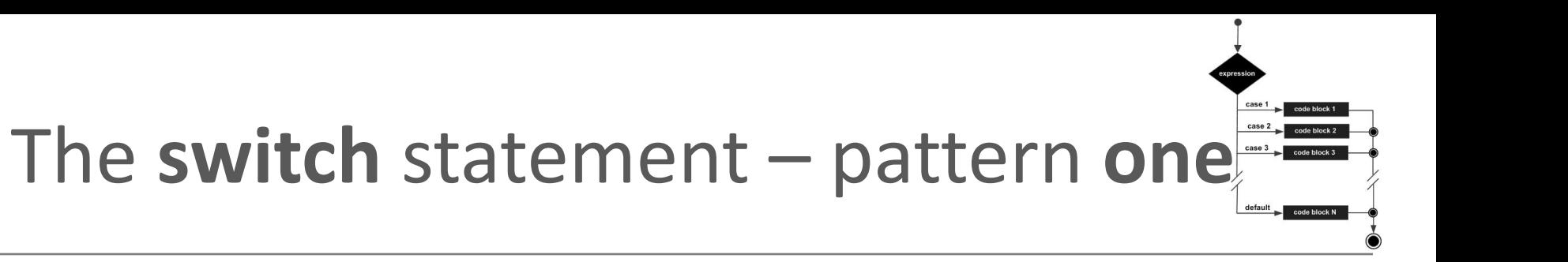

```
switch(expression) {
    case value: statements;
                 break:
    case value: statements;
                 break:
   further cases possible
    default: statements;
              break;
```
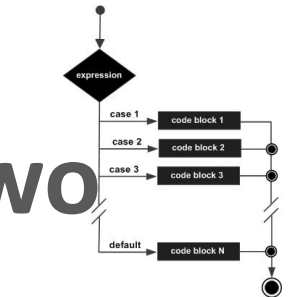

### The **switch** statement – pattern **two**

switch(expression) { case valuel: case value2: case value3: statements; break; case  $value4$ : case value5: statements; break: further cases possible  $default:$ statements; break:

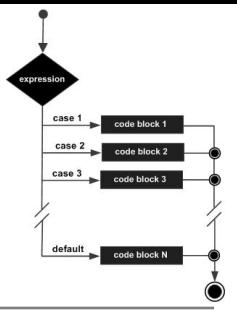

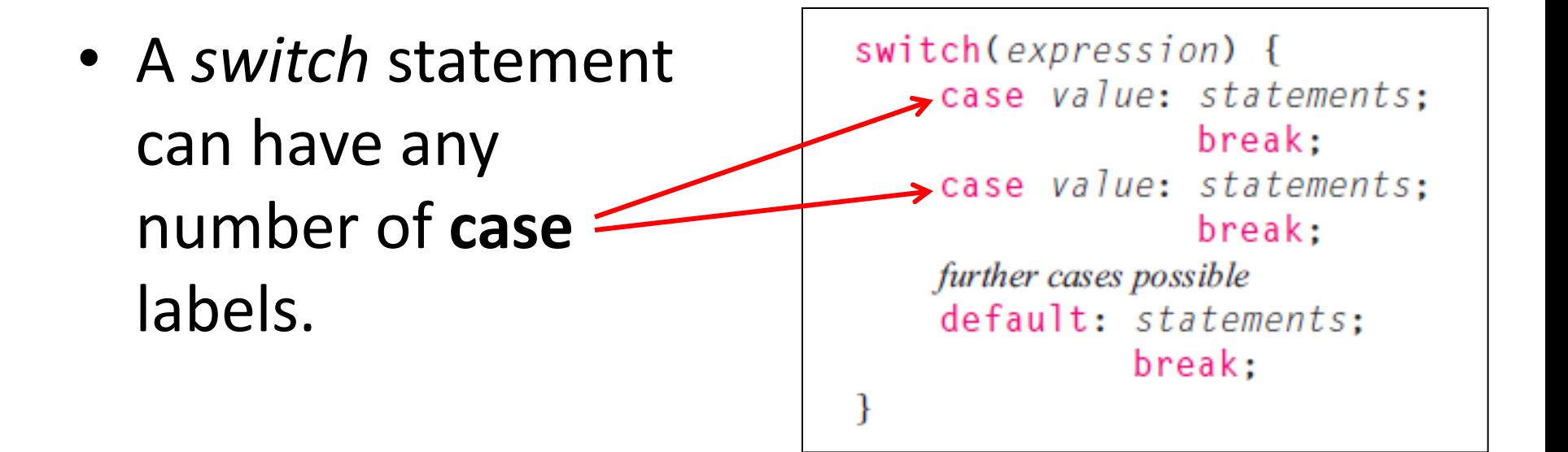

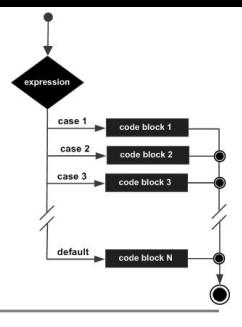

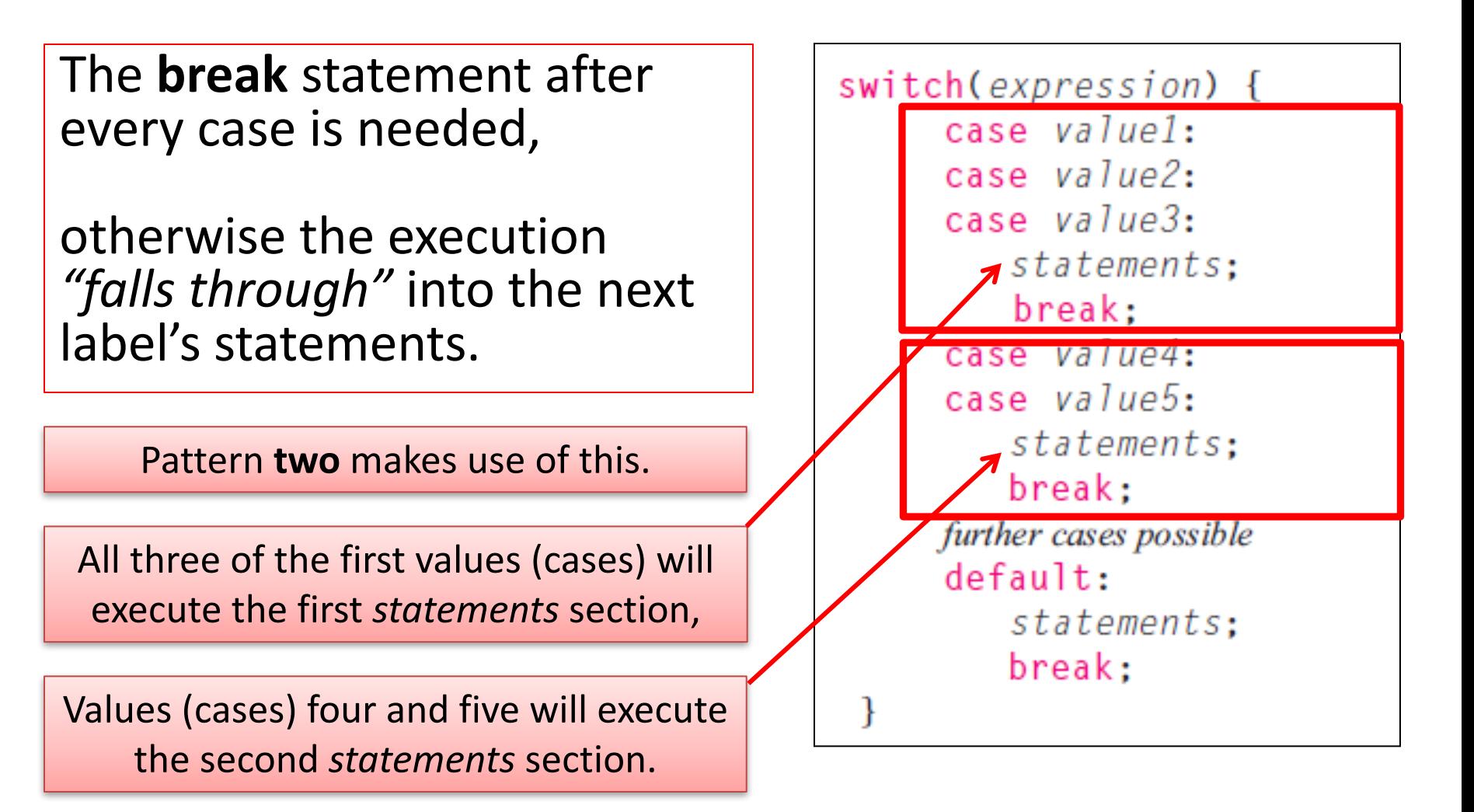

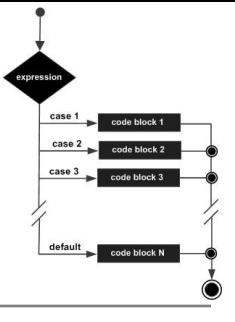

- The **default** case is optional.
- If no default is given, it may happen that no case is executed.

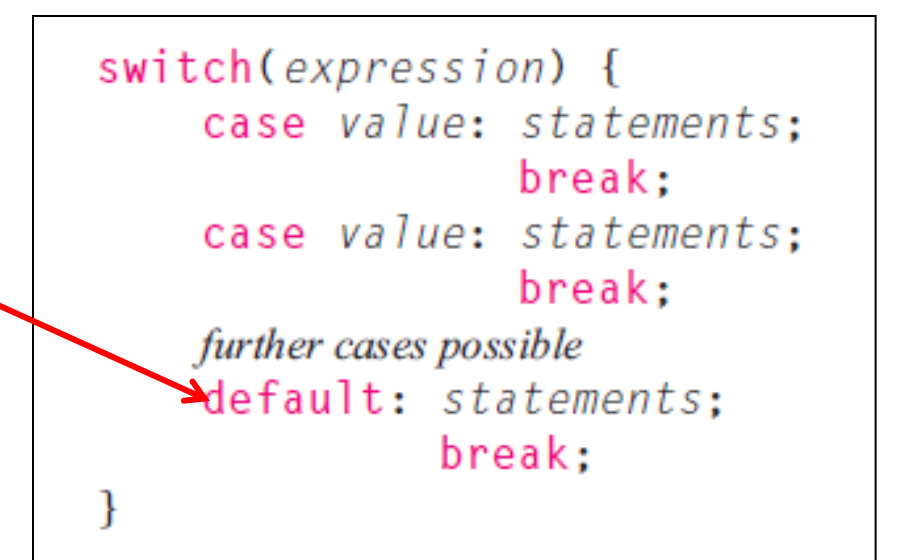

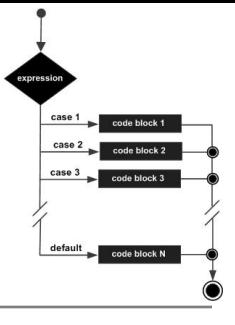

• The **break** statement after the default (or the last case, if there is no default) is not needed but is considered good style. switch(expression) { case value: statements: break: case value: statements; break: further cases possible efault: statements;  $\blacktriangleright$ break;

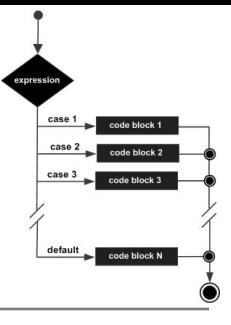

- Pre Java 7, the **expression** used to switch(expression) { switch on, and the case case value: statements;  $break:$ **labels** (value) are case value: statements; **char** or **int**. break: further cases possible default: statements; break: • From Java 7 onwards,
	- you can switch on **String**.

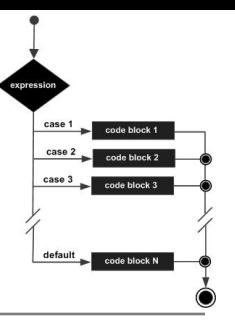

### The switch statement - int example

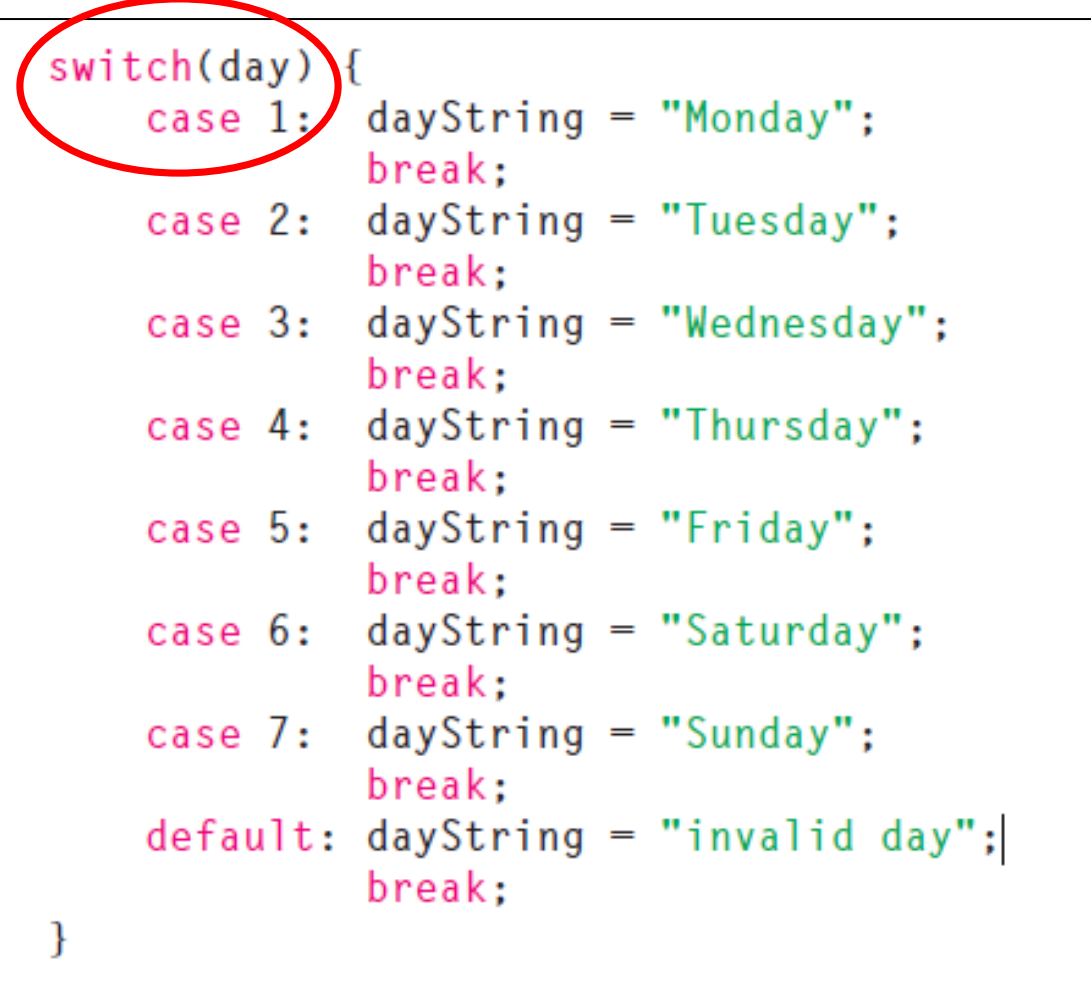

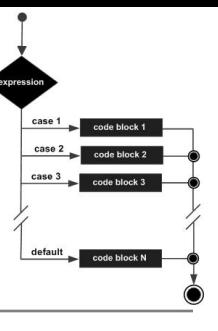

### The switch statement – **char** example

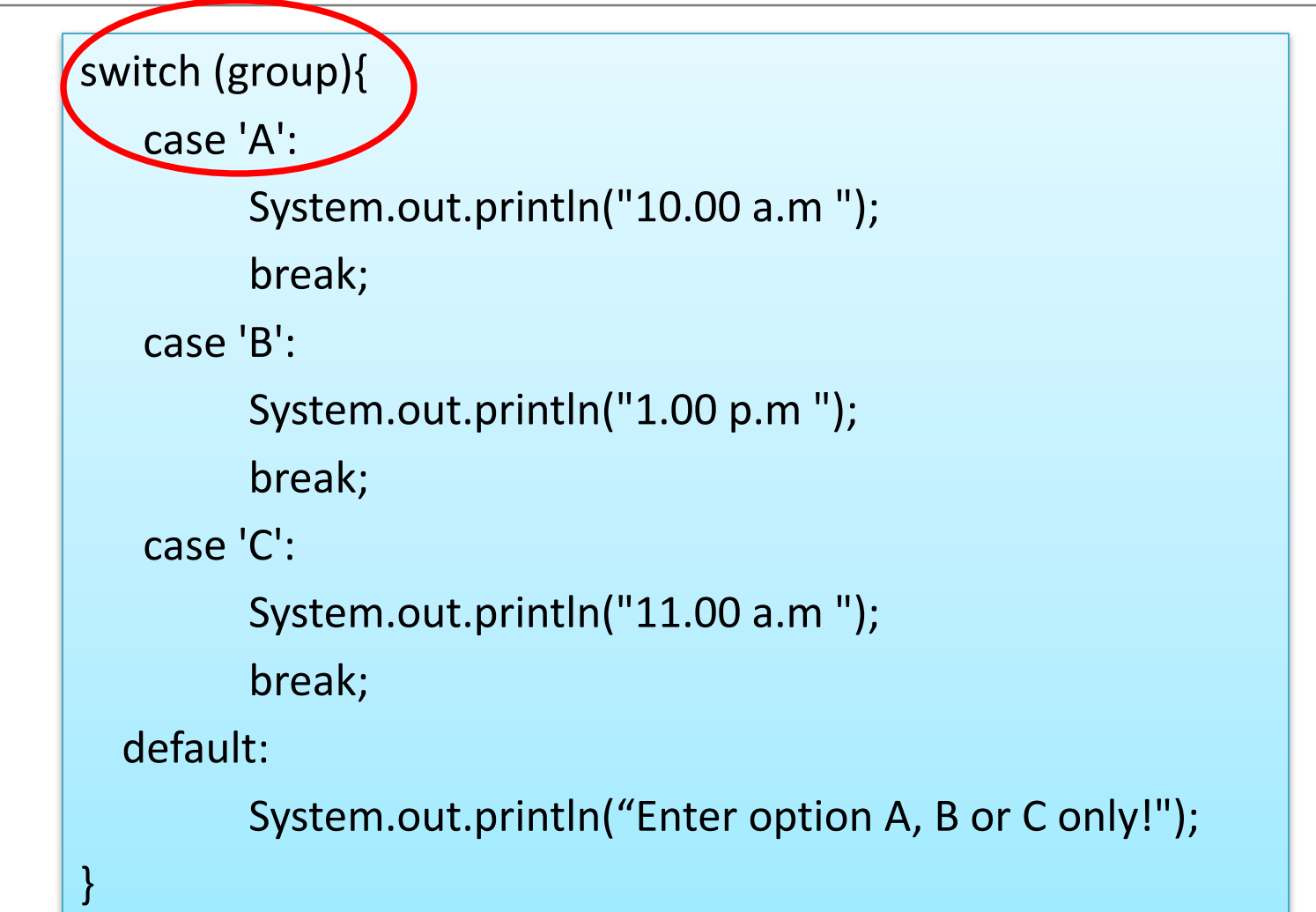

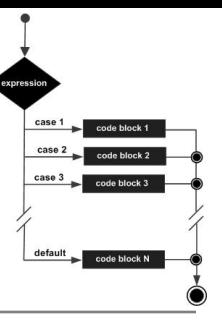

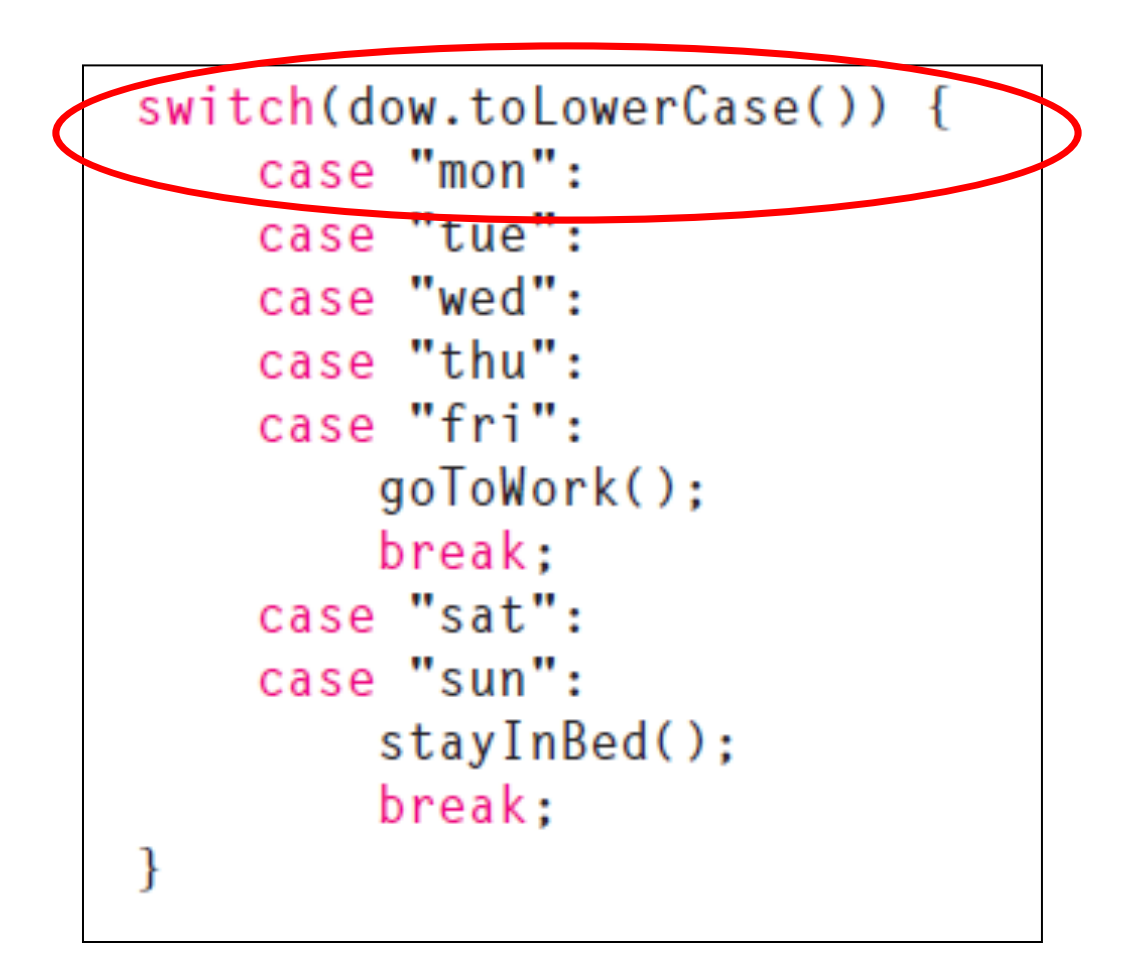

# **Topics** list

#### 1. **Loops**

- $-$  while, for, for each
- Loop Control Variables (**LCV**)
- $-$  Arrays and **counter controlled** loops
- Arrays and **sentinel** based loops
- Arrays and **flag**-based loops
- **2. switch** statement

#### **3. Menus**

- A simple menu using switch.
- adding a menu to Shop  $v3.0$ .

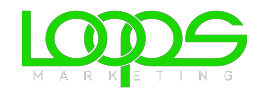

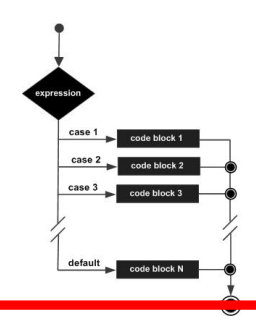

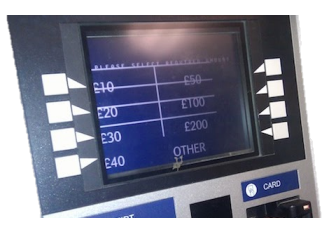

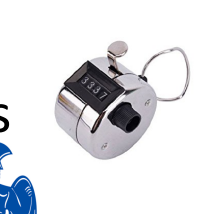

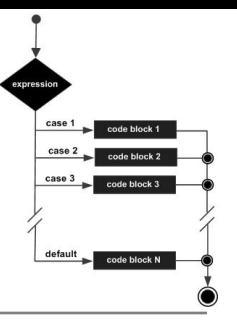

## A simple menu using switch

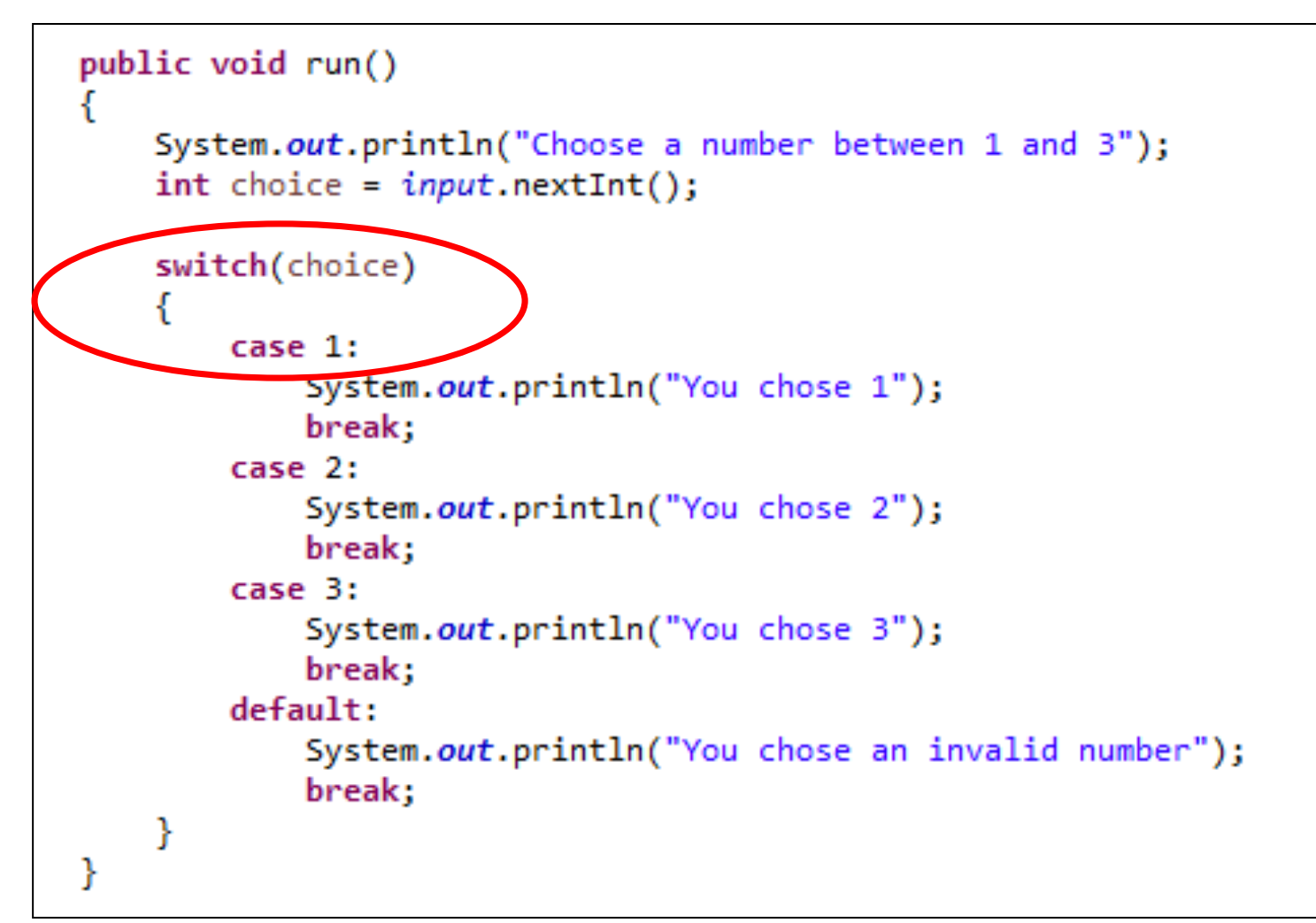

# Now loop on the switch statement

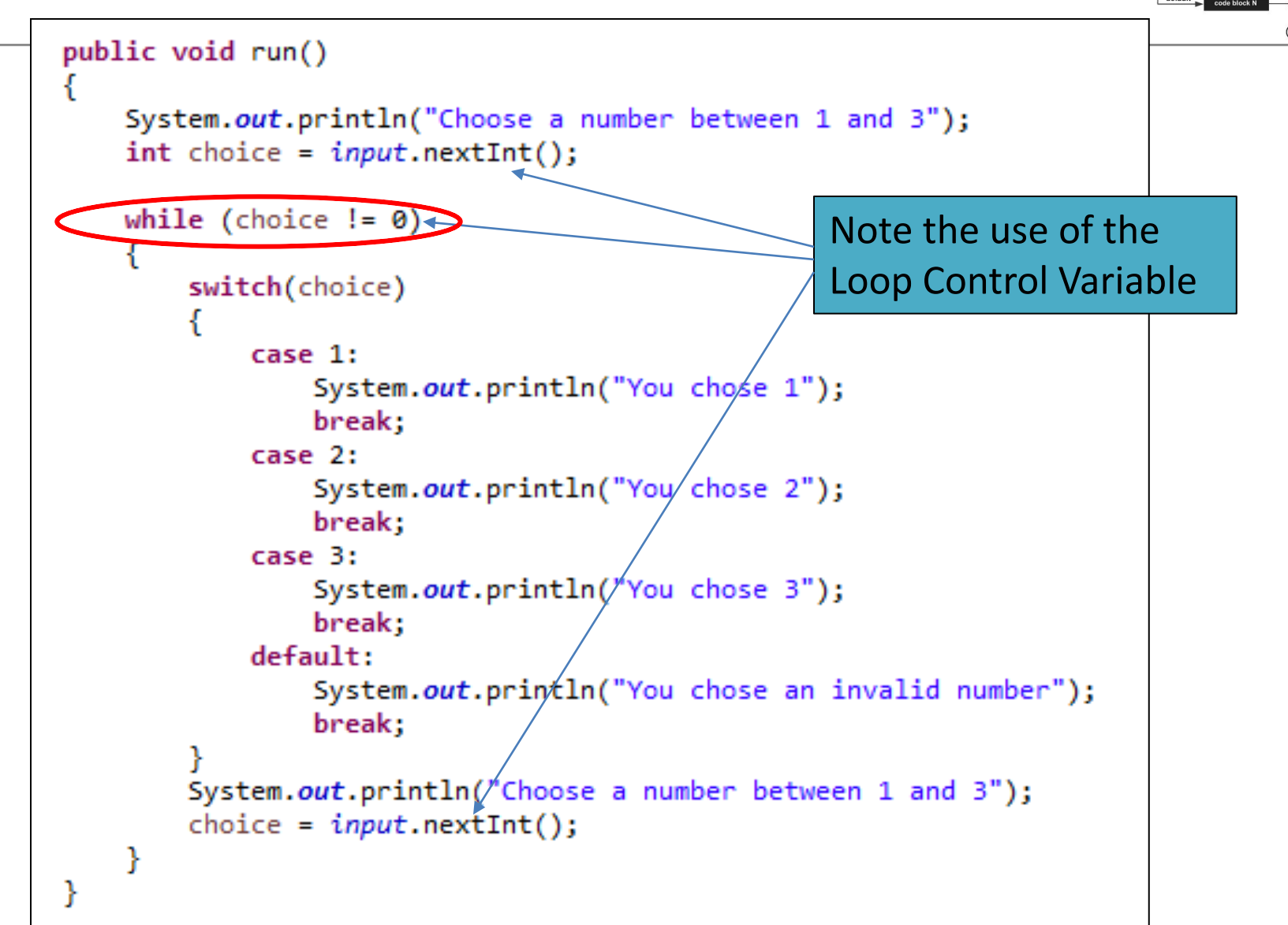

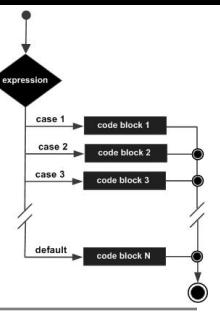

# This gives the following output

```
Choose a number between 1 and 3
You chose 2
Choose a number between 1 and 3
з
You chose 3
Choose a number between 1 and 3
q
You chose an invalid number
Choose a number between 1 and 3
a
```
# **Topics** list

#### 1. **Loops**

- $-$  while, for, for each
- Loop Control Variables (**LCV**)
- $-$  Arrays and **counter controlled** loops
- Arrays and **sentinel** based loops
- Arrays and **flag**-based loops
- **2. switch** statement

#### **3.** Menus

- A simple menu using switch.
- adding a menu to Shop  $v3.0$ .

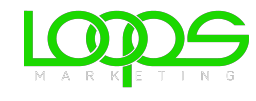

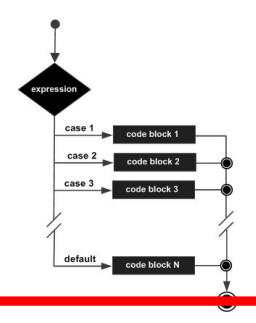

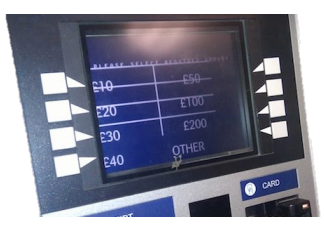

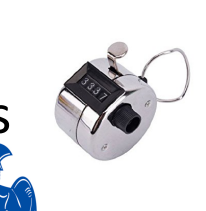

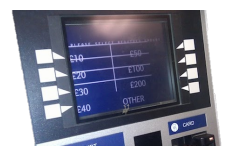

## Adding a basic menu to Shop...

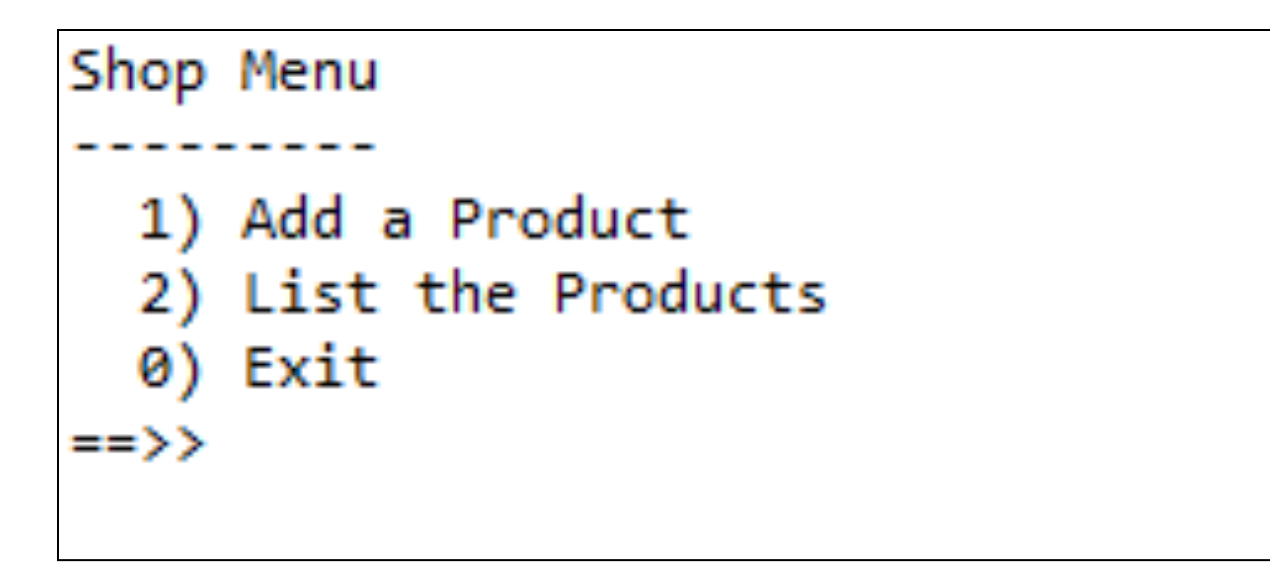

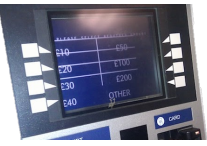

## Menu to be displayed...mainMenu()

```
/**
 * mainMenu() - This method displays the menu for the application,
 * reads the menu option that the user entered and returns it.
 *
 * @return the users menu choice
 */
private int mainMenu(){
    System.out.println("Shop Menu");
    System.out.println("---------");
    System.out.println(" 1) Add a Product");
    System.out.println(" 2) List the Products");
    System.out.println(" 0) Exit");
    System.out.print("==>> ");
    int option = input.nextInt();
    return option;
}
```
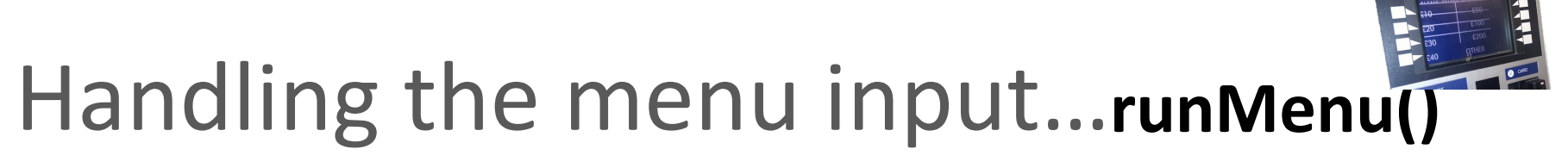

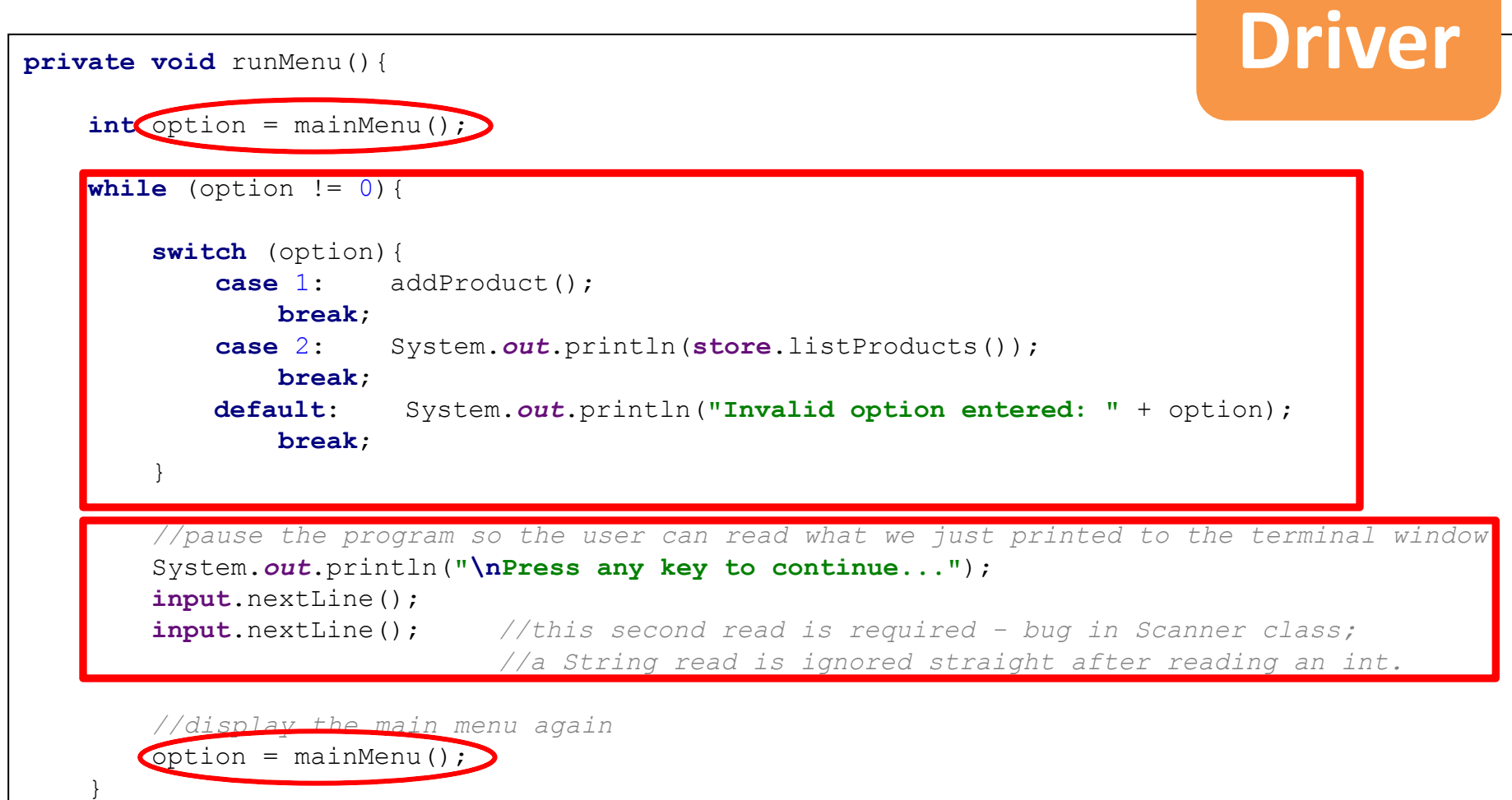

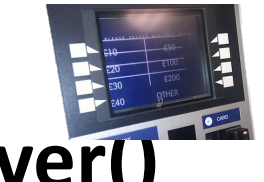

## Calling the menu on startup... Driver()

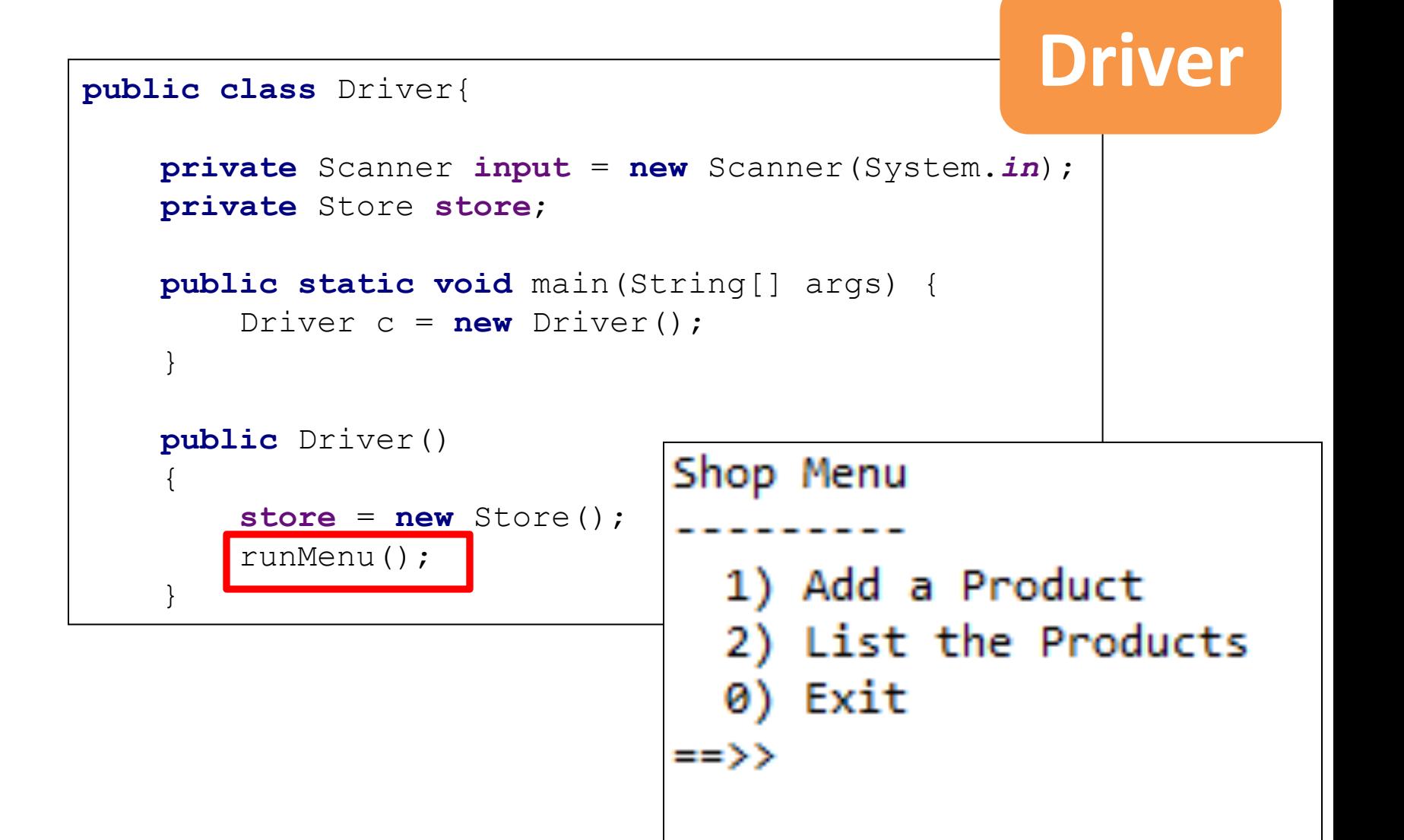

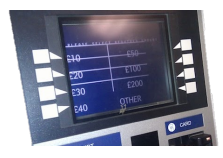

## A more evolved Shop menu...

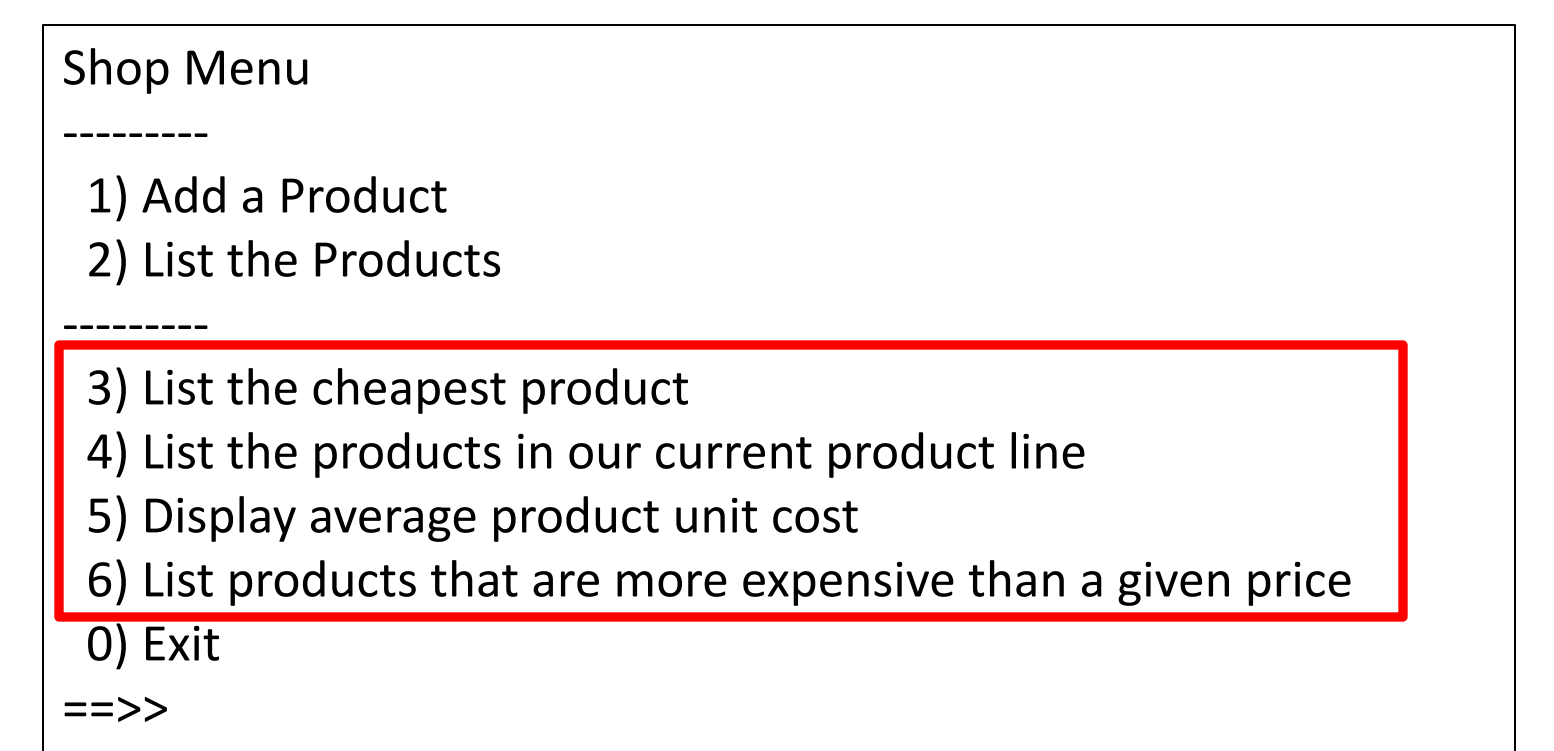

```
/**
 * mainMenu() - This method displays the menu for the application,
 * reads the menu option that the user entered and returns it.
 *
 * @return the users menu choice
 */
private int mainMenu(){
    System.out.println("Shop Menu");
    System.out.println("---------");
    System.out.println(" 1) Add a Product");
    System.out.println(" 2) List the Products");
    System.out.println("---------");
    System.out.println(" 3) List the cheapest product");
    System.out.println(" 4) List the products in our current product line");
    System.out.println(" 5) Display average product unit cost");
    System.out.println(" 6) List products that are more expensive than a given price");
    System.out.println(" 0) Exit");
    System.out.print("==>> ");
    int option = input.nextInt();
    return option;
}
```

```
private void runMenu(){
    int option = mainMenu();
    while (\text{option } != 0) {
        switch (option){
            case 1: addProduct();
                break;
            case 2: System.out.println(store.listProducts());
                break;
            case 3: System.out.println(store.cheapestProduct());
                break;
            case 4: System.out.println(store.listCurrentProducts());
               break;
            case 5: System.out.println(store.averageProductPrice());
                break;
            case 6: System.out.print("Enter the price barrier: ");
                double price = input.nextDouble();
                System.out.println(store.listProductsAboveAPrice(price));
                break;
            default: System.out.println("Invalid option entered: " + option);
                break;
        }
        //pause the program so the user can read what we just printed to the terminal window
        System.out.println("\nPress any key to continue...");
        input.nextLine();
        input.nextLine(); //this second read is required - bug in Scanner class; 
                             //a String read is ignored straight after reading an int.
        //display the main menu again
        option = mainMenu();
```
}

```
public class Driver{
```

```
private Scanner input = new Scanner(System.in);
private Store store;
public static void main(String[] args) {
    Driver c = new Driver();
}
public Driver()
{
     store = new Store();
    runMenu();
}<br>Bhop Menu
                           ---------
                            1) Add a Product
                            2) List the Products
                           ---------
                            3) List the cheapest product
                            4) List the products in our current product line
                            5) Display average product unit cost
                            6) List products that are more expensive than a given price
                            0) Exit
                           ==>>
```
### Questions?

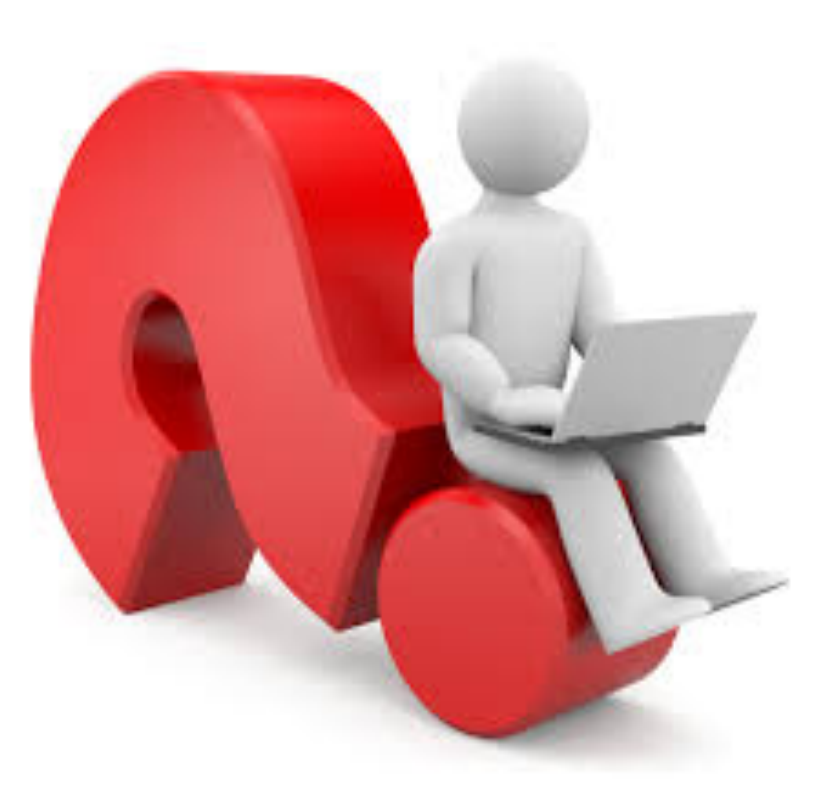